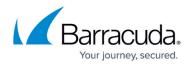

## **DHCP Service**

https://campus.barracuda.com/doc/98223653/

DHCP (Dynamic Host Configuration Protocol) allows you to automatically assign IP addresses and other network configurations to network clients. Each site device can be configured through the <u>Cloud</u> <u>Web UI</u> to assign IP addresses to clients connected to its LAN ports. Barracuda SecureEdge allows you to restrict the assignment of IP addresses only to devices that are known with their MAC address.

## **Further Information**

- How to Enable the DHCP Service on a Site Device
- How to Configure DHCP to Assign IPs to Known MAC Addresses
- How to Create a DHCP Reservation

## Barracuda SecureEdge

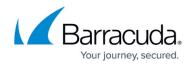

© Barracuda Networks Inc., 2024 The information contained within this document is confidential and proprietary to Barracuda Networks Inc. No portion of this document may be copied, distributed, publicized or used for other than internal documentary purposes without the written consent of an official representative of Barracuda Networks Inc. All specifications are subject to change without notice. Barracuda Networks Inc. assumes no responsibility for any inaccuracies in this document. Barracuda Networks Inc. reserves the right to change, modify, transfer, or otherwise revise this publication without notice.